### Assoziationsregeln & Sequenzielle Muster

# Übersicht

- Grundlagen für Assoziationsregeln
- Apriori Algorithmus
- Verschiedene Datenformate
- Finden von Assoziationsregeln mit mehren unteren Schranken für Unterstützung
- Finden von Assoziationsregeln für Klassifikation
- Finden von sequenziellen Mustern
- Zusammenfassung

### Finden von Assoziationsregeln

- Vorgeschlagen von Agrawal et al, 1993.
- Es ist ein wichtiges Data Mining Modell, dass ausgiebig von Datenbank- und Data Mining Forschern bearbeitet wurde.
- Annahme: Alle Daten (Attribute) sind kategorisch
- Kein guter Algorithmus für numerische Daten bekannt
- Wurde anfänglich für Warenkorb-Analyse genutzt, um Waren zu finden die oft von Kundengemeinsam gekauft werden

 $Bread \rightarrow$  Milk

 $\rightarrow$  Milk  $\frac{1}{\text{A}}$ , Himeburg, Web Data Mining  $f = 100\%$ MLU Halle-Wittenberg, SS 2007

#### Das Modell: Daten

- $I = \{i_1, i_2, ..., i_m\}$ : eine Menge von *Artikeln*.
- Transaktion *t* :
	- –*t* eine Menge von Artikeln und *t* <sup>⊆</sup> *I*.
- Transaktionsdatenmenge *T*: Menge von Transaktionen  $\mathcal{T}$  = {t<sub>1</sub>, t<sub>2</sub>, …, t<sub>n</sub>}.

#### Transaktionsdaten:Supermarkt Daten

- Warenkorb Transaktionen:
	- t1: {bread, cheese, milk}
	- t2: {apple, eggs, salt, yogurt}

tn: {biscuit, eggs, milk}

… …

- Begriffe:
	- *Artikel*: ein Artikel in einem Warenkorb
	- *I*: Menge der in einem Markt verkauften Artikel
	- $\mathcal{L}_{\mathcal{A}}$  , and the set of the set of the set of the set of the set of the set of the set of the set of the set of the set of the set of the set of the set of the set of the set of the set of the set of the set of th *Transaktion*: zusammengekaufte Artikel in einem Warebkorb; kann eine TID haben (Transaktions-ID)
	- *Transaktionsdaten*: Menge der Transaktionen

# Transaktionsdaten:z.B. eineMenge von Dokumenten

- Datenmenge über Textdokumente Jedes Dokument wird als eine Menge von Schlüsselworten aufgefaßt
	- doc1: Student, Teach, School
	- doc2: Student, School
	- doc3: Teach, School, City, Game
	- doc4: Baseball, Basketball
	- doc5: Basketball, Player, Spectator
	- doc6: Baseball, Coach, Game, Team
	- doc7: Basketball, Team, City, Game

### Das Modell: Regeln

- Eine Transaktion *t* enthält *X*, eine Menge von Artikeln (Artikelmenge) aus *I*, wenn *X* <sup>⊆</sup> *t*.
- Eine Assoziationsregel ist eine Implikation der Form:

*X* → *Y*, mit *X*, *Y* <sup>⊂</sup> *I* und *X* ∩*Y* <sup>=</sup>∅

• Eine Artikelmenge ist eine beliebige Menge von Artikeln.

**Links of the Company** z.B., X = {milk, bread, cereal} ist eine Artikelmenge.

- Eine *k*-Artikelmenge ist eine Artikelmenge mit *k* Artikeln.
	- A. Hinneburg, Web Data Mining MLU Halle-Wittenberg, SS 2007 –z.B., {milk, bread, cereal} ist eine 3-Artikelmenge

# Gütemaße für Regeln

• Unterstützung: eine Regel hat die Unterstützung *sup* in *T* (der Transaktionsdatenmenge) wenn sup% der Transaktionen *X* <sup>∪</sup> *Y* enthalten.

*sup* = Pr(*X* <sup>∪</sup> *Y*)*.*

• Konfidenz: eine Regel hält in*T* mit Konfidenz *conf*, wenn *conf*% der Transaktionen, die *X* enthalten auch *Y* enthalten*.*

*conf* = Pr(*Y* | *X*)

• Eine Assoziationsregel ist ein Muster, das besagt, wenn *X* auftritt, tritt auch *Y* mit einer gewissen Wahrscheinlichkeit auf.

### Unterstützung und Konfidenz

- Anzahl der Unterstützungen: die Anzahl der Unterstützungen einer Artikelmenge *X*, (geschrieben *X.count)*, in einer Datenmenge *T* ist die Anzahl der Transaktionen in *T*, die *X* enthalten. Angenommen *T* hat *<sup>n</sup>* Transaktionen.
- Dann,

$$
support = \frac{(X \cup Y).count}{n}
$$
  
confidence = 
$$
\frac{(X \cup Y).count}{X.count}
$$

# Ziel und wichtige Eigenschaften

- **Ziel:** Finde alle Regeln, die die vom Anwender vorgegebenen unteren Schranken für Unterstützung (minsup) und Konfidenz (minconf)
- **Wichtige Eigenschaften**
	- **Links of the Company** Vollständigkeit: finde alle Regeln.
	- Keine Zielartikel auf der rechten Seite
	- and the state of the Analysiere die Daten ohne sie komplett in den Hauptspeicher zu laden, Daten bleiben auf der **Festplatte**

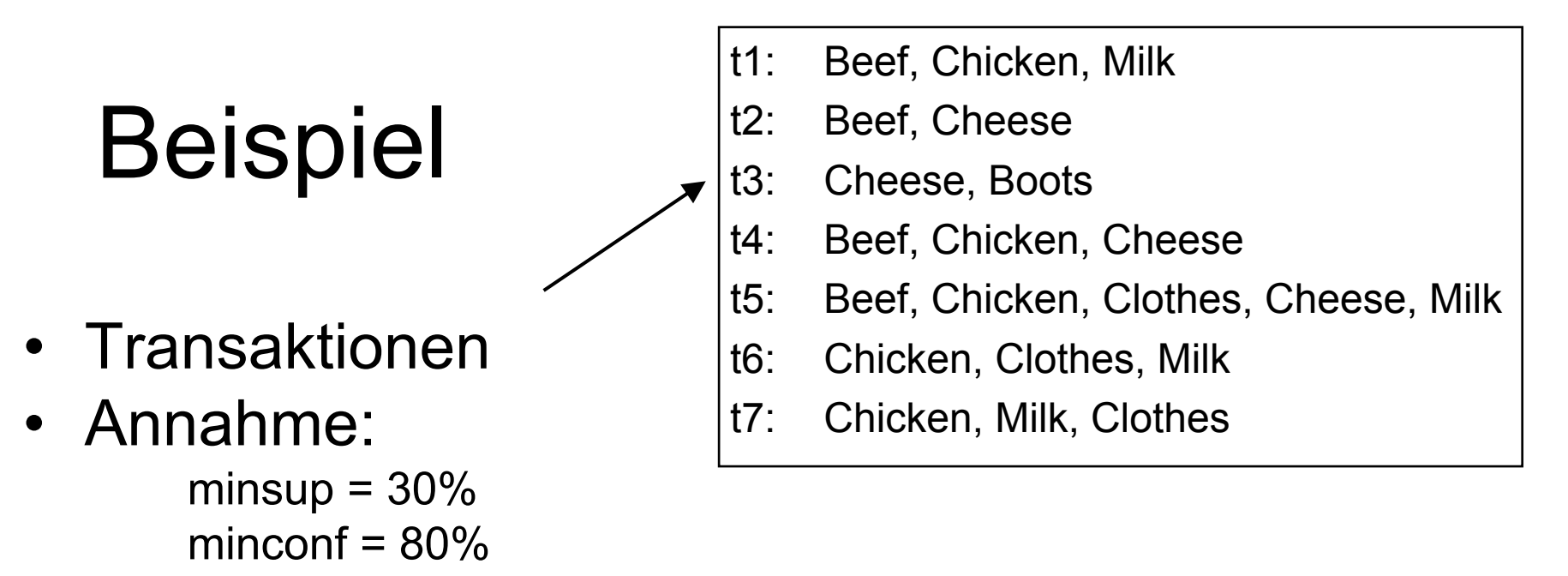

• Ein Beispiel für eine häufige Artikelmenge:

 ${Chicken, Clothers, Milk}$  [sup = 3/7]

… …

• Assoziationsregeln aus dieser Artikelmenge:

```
Clothes \rightarrow Milk, Chicken
                                          \lceil \text{sup} = 3/7, \text{conf} = 3/3 \rceil
```
Clothes, Chicken  $\rightarrow$  Milk, [sup = 3/7, conf = 3/3]

#### Repräsentation von Transaktionsdaten

- Ein vereinfachter Darstellung von Warenkörben
- Wichtige Informationen sind nicht berücksichtigt, z.B,
	- die Menge jedes gekauften Artikels
	- der gezahlte Preis
- Es wird nur repräsentiert, was gekauft wurde, nicht gekaufte Artikel sind nur impliziet dargestellt

# Viele Algorithmen

- Es gibt sehr viele Algorithmen für das Problem!!
- Sie unterscheiden sich in der genutzten Suchstrategie und Datenstrukturen.
- • Die gefundenen Regeln sind bei gleichen Parametern immer dieselben.
	- Für gegebene Transaktionsdaten *T* und untere Schranken für Unterstützung und Konfidenz ist die Menge der Assoziationsregeln eindeutig bestimmt.
- Jeder Algorithmus sollte die gleiche Regelmenge finden, sie unterscheiden sich aber in Effizienz und Speicherverbrauch
- Wir behandeln nur einen: den Apriori Algorithmus

# Übersicht

- Grundlagen für Assoziationsregeln
- Apriori Algorithmus
- Verschiedene Datenformate
- Finden von Assoziationsregeln mit mehren unteren Schranken für Unterstützung
- Finden von Assoziationsregeln für Klassifikation
- Finden von sequenziellen Mustern
- Zusammenfassung

### Der Apriori Algorithmus

- **Einer der besten bekannten Algorithmen**
- **Zwei Schritte**:
	- – Finde alle Artikelmenge, die die untere Schranke für Unterstützung erfüllen (*häufige Artikelmengen*).
	- – Nutze die häufigen Artikelmengen um die Regeln zu erzeugen.
- z.B., eine häufige Artikelmenge  ${Chicken, Clothers, Milk}$  [sup = 3/7] und eine daraus erzeugte Regel

Clothes  $\rightarrow$  Milk, Chicken  $[$ sup = 3/7, conf = 3/3]

#### Schritt 1: Finde alle häufigen Artikelmengen

- Eine häufige Artikelmenge ist eine Artikelmenge, deren Unterstützung ≥ minsup ist.
- Hauptidee: die Apriori Eigenschaft (Monotonie): jede Teilmenge einer häufigen Artikelmenge muß auch eine häufige Artikelmenge sein

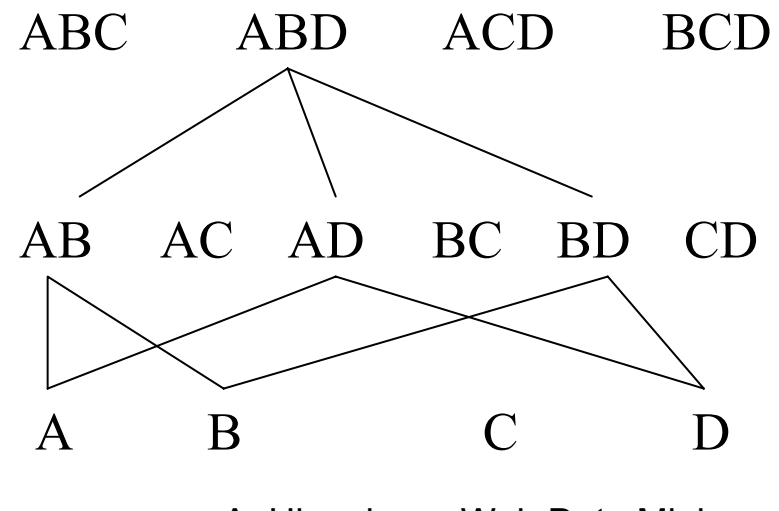

### Der Algorithmus

- Iterativer Algorithmus. (auch Breitensuche): Finde alle häufigen 1-Artikelmengen; dann alle häufigen 2-Artikelmengen, und so weiter.
	- – In jeder Iteration *k,* betrachte nur solche Artikelmengen, die häufige *k-*1 Artikelmengen enthalten.

- •Finde alle häufigen Artikelmengen der Größe 1: *F*<sup>1</sup>
- Ab *k* = 2
	- *Ck* = Kandidaten der Größe *<sup>k</sup>*: die Artikelmengen der Größe *<sup>k</sup>*, die häufig sein könnten bei gegebenem *Fk*-1
	- $-$  *F<sub>k</sub>* = die Artikelmengen, die tatsächlich häufig sind, *F<sub>k</sub>* ⊆ *C<sub>k</sub>* (die Transaktionen in *T* müssen einmal durchlaufen werden).

#### Beispiel – Finden von häufigen Artikelmengen

Daten Tminsup=0.5

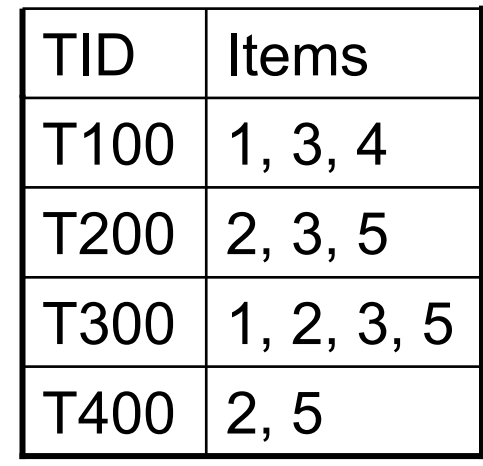

1. scan T  $\bigstar C_1$ : {1}:2, {2}:3, {3}:3, {4}:1, {5}:3

 $\blacktriangleright$  F<sub>1</sub>: {1}:2, {2}:3, {3}:3, {5}:3}

Artikelmenge:Anzahl

 $\blacktriangleright \mathbf{C}_2$ : {1,2}, {1,3}, {1,5}, {2,3}, {2,5}, {3,5}

2. scan T  $\bigstar C_2$ : {1,2}:1, {1,3}:2, {1,5}:1, {2,3}:2, {2,5}:3, {3,5}:2

 $\rightarrow$  F<sub>2</sub>: F2: {**1,3}**:2, {**2,3}**:2, {**2,5}:**3, {**3,5}**:2

 $\bigstar C_3$ : {2, 3,5}

3. scan T  $\rightarrow$  C<sub>3</sub>: {2, 3, 5}:2

 $\rightarrow$  F<sub>3</sub>: {2, 3, 5}

### Details: ordnen der Artikel

- Die Artikel in *I* sind geordnet in lexikografischer Ordnung (die eine totale Ordnung ist).
- Die Ordnung wird im gesamten Algorithmus bei jeder Artikelmenge implizit genutzt.
- {*w*[1], *w*[2], …, *w*[*k*]} repräsentiert eine *k*-Artikelmenge *<sup>w</sup>* bestehend aus den Artikeln *<sup>w</sup>*[1], *w*[2], …, *w*[*k*], mit *<sup>w</sup>*[1] < *w*[2] < … <sup>&</sup>lt;*w*[*k*] entsprechend der totalen Ordnung.

# Details: der Algorithmus

#### **Algorithm Apriori(***T***)**

 $C_1 \leftarrow$  init-pass(*T*);  $\mathcal{F}_1 \leftarrow \{f \mid f \in C^{}_1, \, f.\mathsf{count}/n \geq minsup \}; \quad \textit{//} \, \, \text{no. of transactions in T}$ **for** (*k* = 2; *F*k-1 <sup>≠</sup> ∅; *k*++) **do**  $C_{\scriptscriptstyle K}$   $\leftarrow$  candidate-gen( $\mathcal{F}_{\scriptscriptstyle \mathcal{K}\text{-}1}$ ); **for** each transaction *t* <sup>∈</sup> *T* **do**  $\mathbf{for}$  each candidate  $c \in C_{\kappa}$  do **if** *c* is contained in *t* **then***<sup>c</sup>*.*count*++; **endend** $\mathcal{F}_k \leftarrow \{ \mathsf{c} \in C_k \mid \mathsf{c}.\mathsf{count}/\mathsf{n} \geq \mathsf{minsup} \}$ **end**return  $\mathsf{F} \leftarrow \cup_{\mathsf{k}} \mathsf{F}_{\mathsf{k}};$ 

#### Apriori Kandidatenerzeugung

- Die Funktion candidate-gen nimmt  $\mathsf{F}_{\kappa\text{-}1}$  und gibt eine Obermenge (genannt Kandidaten) der Menge aller häufigen *k*-Artikelmengen zurück. Sie hat zwei Schritte
	- $\mathcal{L}_{\mathcal{A}}$  , and the set of the set of the set of the set of the set of the set of the set of the set of the set of the set of the set of the set of the set of the set of the set of the set of the set of the set of th *Join* Schritt: Erzeuge alle möglichen Kandidatenartikelmengen  $C_{\scriptscriptstyle{K}}$  der Größe *k*
	- <u>– *Prune* Schritt: Entferne die Kandidaten aus C<sub>k</sub>, die</u> nicht häufig sein können, weil sie eine nichthäufige Teilmenge enthalten.

### Candidate-gen Funktion

```
\mathsf{Function} candidate-gen(\mathsf{F}_{\mathsf{k}\text{-}1})
C_{k} \leftarrow \varnothing;\boldsymbol{f} forall f_1, f_2\in F_{k\text{-}1}with f_1 = \{i_1, \ldots, i_{k-2}, i_{k-1}\}and f_2 = \{i_1, \ldots, i_{k-2}, i'_{k-1}\}\and ik-1 <i'k-1 do
   c \leftarrow \{i_1, \ldots, i_{k-1}, i'_{k-1}\}; // join f_1ll join f_1 and f_2C_k \leftarrow C_k \cup \{c\};for each (k-1)-subset s of c do
       if (s \notin F_{k-1}) then
            delete c from C_{\kappa}; \qquad \qquad // prune
   endendreturn C_k;
```
#### Ein Beispiel

• 
$$
F_3 = \{\{1, 2, 3\}, \{1, 2, 4\}, \{1, 3, 4\}, \{1, 3, 5\}, \{2, 3, 4\}\}\
$$

• Nach dem Join

*C*<sup>4</sup> = {{1, 2, 3, 4}, {1, 3, 4, 5}}

• Nach dem Pruning:

 $-C_4 = \{\{1, 2, 3, 4\}\}\$ weil {1, 4, 5} nicht in  ${\mathsf F}_3$  ist, wird {1, 3, 4, 5} entfernt

#### Schritt 2: Erzeugen der Regeln aus häufigen Artikelmengen

- Häufige Artikelmengen <sup>≠</sup> Assoziationsregeln
- Ein weiterer Schritt wird gebraucht um Assoziationsregeln zu erzeugen
- Für jede häufige Artikelmenge *X*, Für jede echte nichtleere Teilmenge *A* von *X*
	- Sei *B* = X *A*
	- A  $\rightarrow$  B ist eine Assoziationsregel, wenn
		- Confidenz(A  $\rightarrow$  B)  $\geq$  minconf,  $support(A \rightarrow B) = support(A \cup B) = support(X)$ confidence( $A \rightarrow B$ ) = support( $A \cup B$ ) / support(A)

### Erzeugen der Regeln: Beispiel

- Angenommen {2,3,4} ist häufig mit sup=50%
	- Echte Teilmengen: {2,3}, {2,4}, {3,4}, {2}, {3}, {4}, mit sup=50%, 50%, 75%, 75%, 75%, 75%
	- Diese erzeugen die Assoziationsregeln:
		- 2,3  $\rightarrow$  4,  $\,$  Konfidenz=100%  $\,$
		- 2,4  $\rightarrow$  3,  $\,$  Konfidenz=100%  $\,$
		- 3,4  $\rightarrow$  2, Konfidenz=67%
		- 2  $\rightarrow$  3,4,  $\,$  Konfidenz=67%  $\,$
		- 3  $\rightarrow$  2,4, Konfidenz=67%
		- 4  $\rightarrow$  2,3, Konfidenz=67%
		- $\bullet$  Alle Regeln haben eine Unterstützung von sup = 50%

#### Erzeugen der Regeln: Zusammenfassung

- Um die Konfidenz von A  $\rightarrow$  B zu bestimmen, brauchen wir die Unterstützung von (A <sup>∪</sup> B) und von A
- Alle benötigte Informationen zur Berechnung der Konfidenz sind bereits während derErzeugung der häufigen Artikelmengen bestimmt worden. Die Transaktionsdaten T werden nicht mehr gebraucht.
- Dieser Schritt braucht meist viel weniger Zeit als die Suche nach den häufigen Artikelmengen

### Apriori Algorithmus

Scheint sehr teuer zu sein

- Ebenen-weise Breitensuche
- K = die Größe der größten Transaktion
- Der Algorithmus macht höchstens K Durchläufe über die Daten
- In der Praxis ist K beschränkt (etwa 10).
- Für solche Daten ist der Algorithmus sehr schnell.
- Kann auf große Datenmengen skalieren

# Mehr zum Finden von

### Assoziationsregeln

- Der Suchraum aller Assoziationsregeln ist exponentiell, O(2m), wobei m die Anzahl der Artikel in *I* ist.
- Der Algorithmus nutzt die kleinen Transaktionsgrößen und die hohen unteren Schranken für Unterstützung und Konfidenz.
- Jedoch werden trotzdem meist eine riesige Anzahl von Regeln erzeugt, tausende bis Millionen.

# Übersicht

- Grundlagen für Assoziationsregeln
- Apriori Algorithmus
- Verschiedene Datenformate
- Finden von Assoziationsregeln mit mehren unteren Schranken für Unterstützung
- Finden von Assoziationsregeln für Oberklassen
- Finden von sequenziellen Mustern
- Zusammenfassung

#### Verschiedene Datenformate

• Die Daten können in Transaktionsformoder als Tabelle gespeichert sein.

Transaktionsform: a, b

a, c, d, e a, d, f Tabelle : Attr1 Attr2 Attr3 a, b, d b, c, <sup>e</sup>

• Tabellen müssen in Transaktionsformkonvertiert werden

#### Von einer Tabelle zu einer Transaktionsmenge Tabelle: **Attr1 Attr2 Attr3** a, b, d b, c, <sup>e</sup>

<sup>⇒</sup>Transaktionsform:

(Attr1, a), (Attr2, b), (Attr3, d) (Attr1, b), (Attr2, c), (Attr3, e)

#### candidate-gen kann leicht verbessert werden.

Warum?